## **Inhaltsverzeichnis**

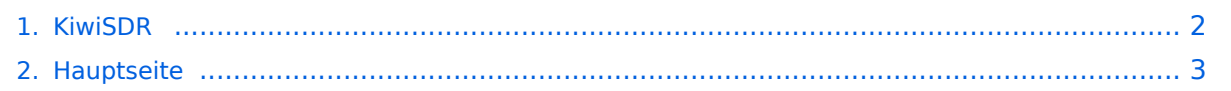

## <span id="page-1-0"></span>**KiwiSDR**

Das Inhaltsformat pdf wird vom Inhaltsmodell Wikitext nicht unterstützt.

Zurück zur Seite [Hauptseite.](#page-2-0)

## <span id="page-2-0"></span>**Quelltext der Seite Hauptseite**

Sie sind nicht berechtigt, die Seite zu bearbeiten. Gründe:

- Die Aktion, welche Sie beantragt haben, ist auf Benutzer beschränkt, welche einer der Gruppen ["Administratoren](https://wiki.oevsv.at/w/index.php?title=Project:Administratoren&action=view), [Sichter,](https://wiki.oevsv.at/w/index.php?title=Project:Sichter&action=view) [Prüfer"](https://wiki.oevsv.at/w/index.php?title=Project:Pr%C3%BCfer&action=view) angehören.
- Die Aktion, welche Sie beantragt haben, ist auf Benutzer beschränkt, welche der Gruppe "editor" angehören.
- Diese Seite wurde geschützt, um Bearbeitungen sowie andere Aktionen zu verhindern.

Sie können den Quelltext dieser Seite betrachten und kopieren.

[[Kategorie: SDR]] [[Kategorie: Kurzwelle]] [http://kiwisdr.com KiwiSDR] ist ein softwaredefiniertes Radio (SDR) für den Empfang im Frequenzbereich 10 kHz bis 30 MHz. Damit umfasst es den Langwellen-, Mittelwellen- und Kurzwellenbereich. Der KiwiSDR ist eine benutzerdefinierte Platine ("Cape") für den BeagleBone Green oder BeagleBone Black Einplatinen-Computer. Man fügt eine Antenne, ein Netzteil und eine Netzwerkverbindung hinzu. Software wird auf einer Micro-SD-Karte geliefert. Mit einem HTML5-fähigen Browser und einer Internetverbindung kann man sich verbinden. Features: Browser-basierte Schnittstelle vier bis acht gleichzeitige Benutzer. Jede Verbindung kann einen eigenen unabhängigen Empfängerkanal über den gesamten Empfangsbereich abstimmen. Ein Wasserfalldiagramm stellt die Empfangssignale graphisch dar. Der dargestellte Frequenzbereich ist unabhängig vom gerade definierten Audio-Stream. Mehrkanaliges, paralleles DDC-Design mit bitbreitenoptimierten Filtern. Gute Performanz auch bei VLF / LF. KiwiSDR Empfänger haben einen Antenneneingang für GNSS zur Frequenzkalibrierung des Abtasttaktes. Erweiterungsschnittstelle zum Hinzufügen von Decodern und Dienstprogrammen. Die Hardware und die Software sind Open Source. Die Architektur desSDR Empfängers basiert auf Direktabtastung im Basisband mit 66 MS/s. Daraus resultiert der Frequenzbereich 0-32 MHz. Mehrere Benutzer können gleichzeitig empfangen. Die Installation einer eigenen SDR Software ist nicht erforderlich: Man kann empfangen mit Hilfe eines HTML5 fähigen Webbrowsers. Viele Betreiber eines KiwiSDR haben sich entschieden, ihren KiwiSDR öffentlich zugänglich zu machen. Siehe [http://rx.kiwisdr.com Liste der öffentlich zugänglichen KiwiSDR] Empfänger.

Die folgende Vorlage wird auf dieser Seite verwendet:

[Vorlage:Box Note](https://wiki.oevsv.at/wiki/Vorlage:Box_Note) [\(Quelltext anzeigen\)](https://wiki.oevsv.at/w/index.php?title=Vorlage:Box_Note&action=edit) (schreibgeschützt)

Zurück zur Seite [Hauptseite.](#page-2-0)